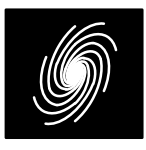

# **PCD03D DVB–RCS/WiMAX Turbo and Viterbi Decoder**

3 June 2015 (Version 1.12)

### Product Specification

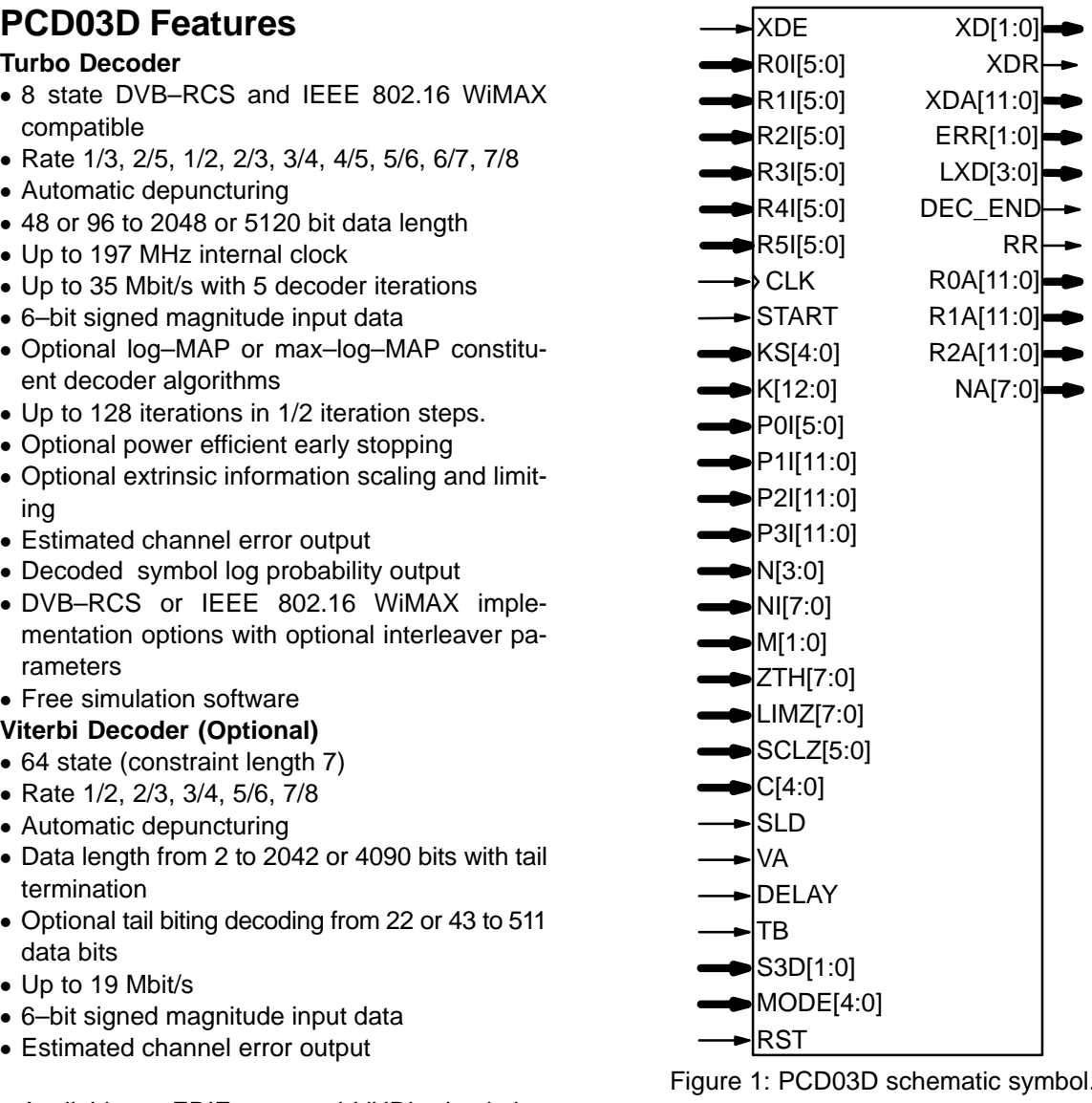

 Available as EDIF core and VHDL simulation core for Xilinx FPGAs under SignOnce IP License. Actel, Altera and Lattice FPGA coresavailable on request.

Available as VHDL core for ASICs

## **Introduction**

 The PCD03D is a fully compatible DVB–RCS [1] and IEEE 802.16 WiMAX [2] error control de coder. Both codes use an eight state rate 2/4 sys tematic recursive convolutional tail–biting consti tuent code. Since a tail–biting code is used, thereare no tail bits, increasing the bandwidth efficiency

 to 1728 are used. For IEEE 802.16, block sizesrange from 48 to 4800 bits.The MAP03D MAP decoder core is used withthe PCD03D core to iteratively decode the DVB–

of the code. For DVB–RCS, block sizes from 96

 RCS or IEEE 802.16 WiMAX turbo code. The Log–MAP algorithm for maximum performance or the max–log–MAP algorithm for minimum com plexity and maximum speed can be selected. The sliding block algorithm is used with sliding blocklengths of  $L = 32$  or 64. To reduce MAP decoder delay by approximately one half, the data is input

and output in reversed blocks of *L*. This results in increased decoder speed, especially for smallblock sizes. Six–bit quantisation is used for maxi mum performance. The extrinsic information can be scaled and limited with each half iteration, im proving performance with max–log–MAP decoding.

The interleavers for the standards are similar, using linear congruential equations that depend on four parameters, P0I to P3I. With IEEE 802.16 WiMAX, there are two different interleavers, depending on the system used; WirelessMAN–OFDM and WirelessMAN–OFDMA.

 The VA08V Viterbi decoder core is used with the PCD03D core to decode the DVB–RCS or WiMAX convolutional code with or without tail–biting. The decoder shares its traceback memory with the internal interleaver memory of the turbo decoder, minimising complexity. Minimum traceback lengths of 64 or 128 bits can be selected.6–bit quantisation is used.

The turbo decoder can achieve up to 35.9 Mbit/s with 5 iterations using an 197 MHz internalclock ( $K = 4800$ ). Optional early stopping allows the decoder to greatly reduce power consumption with little degradation in performance. The Viterbidecoder can achieve 19.2 Mbit/s with 64 states (K $= 4800$ ).

 Figure 1 shows the schematic symbol for the PCD03D decoder. The EDIF core can be used with Xilinx Integrated Software Environment (ISE) software to implement the core in Xilinx FPGA's.The VHDL core can be used in ASIC designs.

Table 1 shows the performance achieved withvarious Xilinx parts. T<sub>cp</sub> is the minimum clock period over recommended operating conditions. These performance figures may change due todevice utilisation and configuration.

 Table 2 shows the resources used for Virtex–4 and Virtex–5 devices. Virtex–2 and Spartan–3 de vices have a similar complexity to Virtex–4. Virtex–6, Spartan–6, Virtex–7 and 7–Series devices have a similar complexity to Virtex–5. The MODE[4:0] inputs can be used to select various decoder implementations. The input/output mem ory is not included. Only one global clock is used.No other resources are used. The RAMs refer to18KB BlockRAMs.

# **Signal Descriptions**

- C MAP Decoder Constant  $0-9$  (MODE1 = 0)  $0 - 17$  (MODE1 = 1)
- CLKSystem Clock

## **Table 1: Performance of Xilinx parts.**

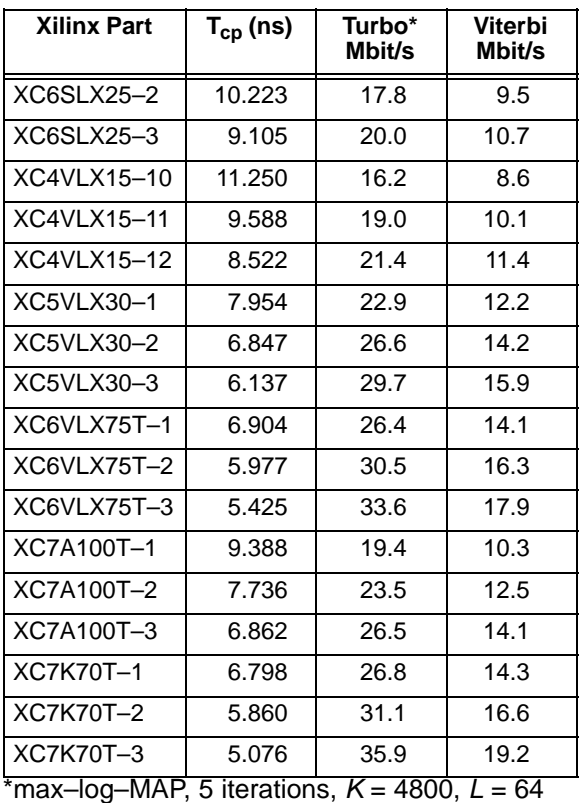

DEC\_END Decode End Signal

- DELAY Viterbi Decoder Delay
	- 0 = delay 134 (TB = 0)
	- $1 =$  delay 262 (TB = 0)
	- $0 =$  delay 198 (TB = 1)  $1 =$  delay 390 (TB = 1)
- ERREstimated Error
- KData Length (used when  $KS = 0$ ) Turbo Decoder ( $VA = 0$ ) Minimum Data Length:48 ( $SLD = 0$ )  $96$  (SLD = 1) Maximum Data Length: $2048$  (MODE4 = 0)  $5120 (MODE4 = 1)$  Viterbi Decoder (VA = 1)Terminated Input  $(TB = 0)$ Minimum Data Length: 2 Maximum Data Length: $2042$  (MODE4 = 0)  $4090 (MODE4 = 1)$ Tail Biting Input  $(TB = 1)$ Minimum Data Length: $22 (DELAY = 0)$ 43 (DELAY = 1)Maximum Data Length: 511KS Data Length Select  $0 =$  select K, P0I-P3I

### **Table 2: Resources used.**

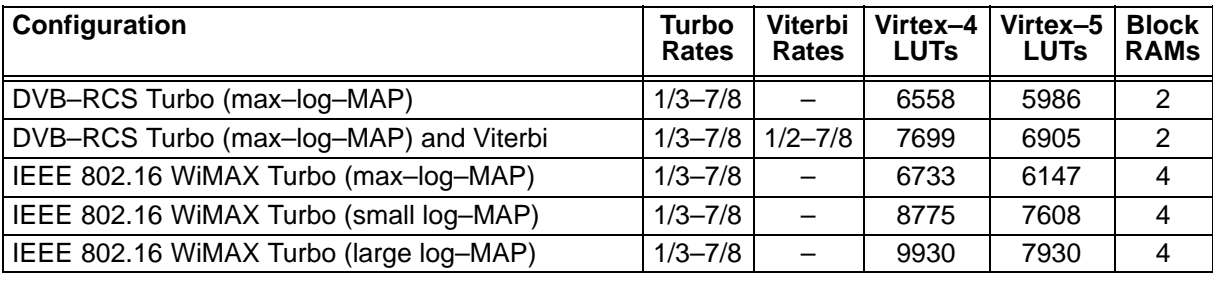

- $S3D = 0$  (DVB–RCS) 1 = length 96 (12 bytes) 2 = length 128 (16 bytes) 3 = length 424 (53 bytes) $4 =$  length 440 (55 bytes) 5 = length 456 (57 bytes) 6 = length 848 (106 bytes) 7 = length 864 (108 bytes) 8 = length 880 (110 bytes) 9 = length 1696 (212 bytes) 10 = length 1712 (214 bytes) 11 = length 1728 (216 bytes) 12 = length 1504 (188 bytes) S3D = 3 (WirelessMAN–OFDMA) $1 =$  length 48 (6 bytes) 2 = length 96 (12 bytes) 3 = length 144 (18 bytes) 4 = length 192 (24 bytes) 5 = length 240 (30 bytes) 6 = length 288 (36 bytes) 7 = length 384 (48 bytes) 8 = length 432 (54 bytes) $9 =$  length 480 (60 bytes) 10 = length 72 (9 bytes) 11 = length 216 (27 bytes) 12 = length 360 (45 bytes) 13 = length 960 (120 bytes) 14 = length 1920 (240 bytes) 15 = length 2880 (360 bytes) 16 = length 3840 (480 bytes) 17 = length 4800 (600 bytes) Early Stopping Mode  $0 =$  no early stopping 1 = early stop at odd half iteration 2 = early stop at even half iteration 3 = early stop at any half iteration MODE Implementation Mode (see Table 3) LIMZ Extrinsic Information Limit (1–193) LXD Decoded symbol log probability (0–14) Code Rate  $0 =$  rate  $1/2$  1 = rate 2/3 2 = rate 3/43 = rate 5/6
- $5 =$  rate 1/3 (turbo only)
- $6 =$  rate  $2/5$  (turbo only)
- $7 =$  rate  $4/5$  (turbo only)
- $8 =$  rate  $6/7$  (turbo only)
- A Half Iteration Number (0–255) NA
- NI Number of Half Iterations (0–255)NI = 2I–1 where I is number of iterations
- P0I–P3I Interleaver parameters (used when $KS = 0$
- Received Data (AB) Address R0A
- R1AReceived Parity  $(Y_1Y_2)$  Address
- R2AReceived Parity ( $W_1W_2$ ) Address
- R0IReceived Data (A)
- Received Data (B)R1I
- **Received Parity**  $(Y_1)$ R2I
- **Received Parity (Y<sub>2</sub>)** R3I
- **Received Parity**  $(W_1)$ R4I
- **Received Parity**  $(W_2)$ R5I
- R Received Data Ready RR
- RSTSynchronous Reset
- S3D Code Select
	- $0 = DVB RCS$ 
		- 2 = IEEE 802.16 WirelessMAN–OFDM
		- 3 = IEEE 802.16 WirelessMAN–OFDMA
- SCLZ Extrinsic Information Scale (1–32)
- SLD MAP decoder sliding window length
	- $0 =$ length 32
	- 1 = length 64
- START Decoder Start
- TB Tail Bite Select for Viterbi decoder
	- $0 =$  Teminated with 6 symbol tail
	- $1 =$ Tail Bite decoding
- VA Viterbi Decoder Select
	- $0 =$  turbo decoder 1 = Viterbi decoder
	-
- XDDecoded Data
- XDADecoded Data Address
- XDEDecoded Data Enable
- XDRDecoded Data Ready
- ZTHEarly Stopping Threshold (1–255)

Table 3 describes each of the MODE[4:0] in puts that are used to select various decoder imple mentations. Note that MODE[4:0] are "soft" inputsand should not be connected to input pins or logic.

4 = rate 7/8

M

N

These inputs are designed to minimise decodercomplexity for the configuration selected.

## **Turbo Decoder Parameters**

 For optimal performance, the maximum a posteriori (MAP) [3] constituent decoder is used which is dependent on the signal to noise ratio (SNR). Unlike other turbo decoders with subopti mum soft–in–soft–in (SISO) decoders, using the MAP (or specifically the log–MAP [4]) algorithm can provide up to 0.5 dB coding gain at low SNRs.Log–MAP operation is enabled when MODE0 ishigh.

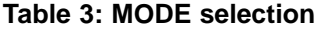

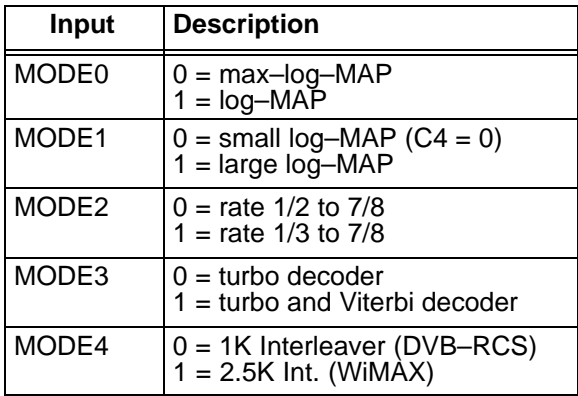

With binary phase shift keying (BPSK, *m* = 1) or quadrature phase shift keying (QPSK,  $m = 2$ ) modulation (see Figure 2) the decoder constant Cshould be adjusted such that

$$
C = A\sigma^2 \sqrt{m}/2. \tag{1}
$$

where  $\boldsymbol{A}$  is the signal amplitude and  $\sigma^2$  is the normalised noise variance given by

$$
\sigma^2 = 1/(2mRE_b/N_0).
$$
 (2)

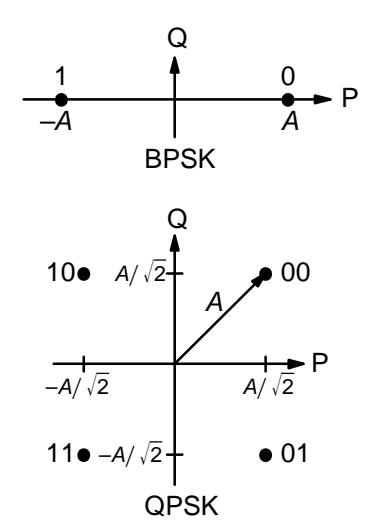

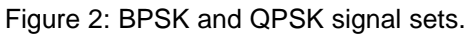

 $E_b/N_0$  is the energy per bit to single sided noise density ratio and  $R$  =  $k/n$  is the code rate. C should be rounded to the nearest integer and limited to be no higher than 17 with MODE1 high and 9 with MODE1 low. Max–log–MAP [4] operation occurswhen  $C = 0$ . Due to quantisation effects,  $C = 1$  is equivalent to C = 0. Max–Log–MAP operation isalso enabled when MODE0 is low.

Due to quantisation and limiting effects the value of A should also be adjusted according tothe received signal to noise ratio.

For fading channels each received value  $r_k$  at time k should be scaled by  $(A_m \sigma_m^2)/(A_k \sigma_k^2)$  where  $A_k$  and  $\sigma_k^2$  are the no–noise amplitude and normalised variance of  $r_k$  and m corresponds to time index of the smallest  $\sigma_k^2$ . The value of C should be determined by  $A_m$  and  $\sigma_m^2$ . Note that this scaling should be performed for both the log–MAP and max–log–MAP algorithms for optimal performance.

The value of A directly corresponds to the 6–bitsigned magnitude inputs (shown in Table 4). The 6–bit inputs have 63 quantisation regions with a central dead zone. The quantisation regions arelabelled from –31 to +31. For example, one coulc have A = 15.7. This value of A lies in quantisationregion 15 (which has a range between 15 and 16).

**Table 4: Quantisation for R0I, R1I and R2I.**

| <b>Decimal</b> | <b>Binary</b> | Range                           |  |  |
|----------------|---------------|---------------------------------|--|--|
| 31             | 011111        | $30.5 \leftrightarrow \infty$   |  |  |
| 30             | 011110        | $29.5 \rightarrow 30.5$         |  |  |
| ፡              |               |                                 |  |  |
| $\overline{2}$ | 000010        | 1.5⇔2.5                         |  |  |
| 1              | 000001        | $0.5 \rightarrow 1.5$           |  |  |
| 0              | 000000        | $-0.5 \leftrightarrow 0.5$      |  |  |
| 32             | 100000        | $-0.5 \leftrightarrow 0.5$      |  |  |
| 33             | 100001        | $-1.5 \rightarrow -0.5$         |  |  |
| 34             | 100010        | $-2.5 \leftrightarrow -1.5$     |  |  |
| ፡              |               |                                 |  |  |
| 62             | 111110        | $-30.5 \rightarrow -29.5$       |  |  |
| 63             | 111111        | $-\infty \leftrightarrow -30.5$ |  |  |

Since most analogue to digital (A/D) con verters do not have a central dead zone, a 7–bit A/D should be used and then converted to 6–bit as shown in the table. This allows maximum performance to be achieved.

For input data quantised to less than 6–bits,the data should be mapped into the most signifi cant bit positions of the input, the next bit equal to1 and the remaining least significant bits tied low.

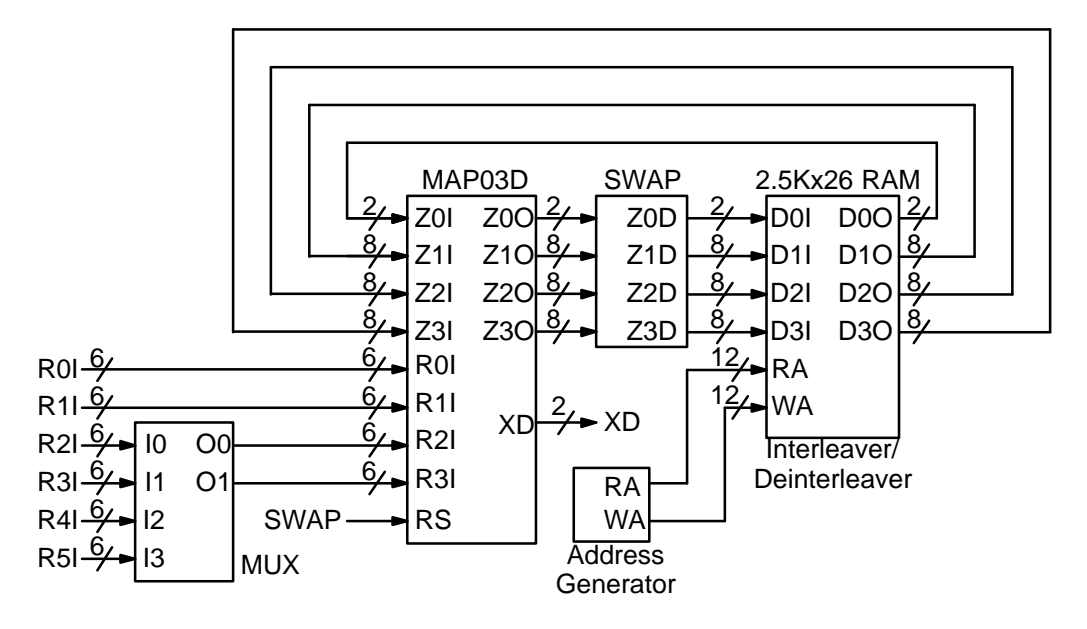

Figure 3: Simplified block diagram of PCD03D eight state turbo decoder.

For example, for 3–bit received data R0T[2:0],where R0T[2] is the sign bit, we have R0I[5:3] = R0T[2:0] and R0I[2:0] = 4 in decimal (100 in binary). For punctured input data, all bits must bezero, e.g.,  $R1|[5:0] = 0$ .

Example 1: Rate 1/3 BPSK code operating at $E_b/N_{\rm o}$  = 0.3 dB. From (2) we have  $\sigma^2$  = 1.39988. Assuming  $A = 16$  we have from (1) that  $C = 11$  to the nearest integer.

Figure 3 gives a block diagram of the PCD03D eight state turbo decoder. The extrinsic information output for each of the four data symbols is given by Z0O to Z3O from the MAP decoder. To reduce the number of bits, Z0O indicates the sym bol with the smallest extrinsic information, with Z1O to Z3O giving the extrinsic information of the other three symbols, minus the extrinsic informa tion of the symbol with the smallest extrinsic information. This should give increased performance compared to using the extrinsic information for each of the two decoded bits, which entails aloss of information.

The symbol SWAP is used to swap the sym bols every other symbol when interleaving (or deinterleaving). This is as per the DVB–RCS andIEEE 802.16 WiMAX standard.

The number of turbo decoder half–iterations is given by NI, ranging from 0 to 255. NI = 2I–1 whereI is the number of iterations. This is equivalent to 0.5 to 128 iterations. The decoder initially starts athalf iteration  $NA = 0$ , increasing by one until NI is reached or an earlier time if early stopping is enabled. The NA output can be used to select LIMZ and SCLZ values, especially for max–log–MAPdecoding.

The turbo decoder speed 
$$
f_d
$$
 is given by

$$
f_d = \frac{F_d K}{(Nl + 1)(L(\lceil K/(2L) \rceil + 3) + 10) + 1}
$$
 (3)  
where  $F_d$  is the CLK frequency and *L* is the MAP

 decoder sliding window length, either 32 or 64. Forshort block lengths,  $L = 32$  should be used to increase decoder speed, while  $L = 64$  should be used for larger block sizes and high code rates to increase performance. This parameter can be selected with the SLD input.

Note that the smallest value of K that can beused is 48 with  $L = 32$  and 96 with  $L = 64$ . The largest value of K that can be used is 2048 with  $MODE4 = 0$  and 5120 with  $MODE4 = 1$ .

The term  $L[K/(2L)]$  is the length of data input to the MAP decoder, excluding L starting and L ending symbols. The rounding is due to using reversed blocks of L data. The remaining terms are L data used to initialise the state metrics in theMAP decoder, a MAP decoder delay of 2L+9 and one clock cycle from reading extrinsic informationfrom the synchronous interleaver RAM.

For example, if  $F_d$  = 100 MHz and  $l = 5$  (NI = 9) the decoder speed ranges from 3.4 Mbit/s for $K = 48$  and  $L = 32$  to 18.2 Mbit/s for  $K = 4800$  and  $L = 64.$ 

An important parameter is LIMZ, the limit fac tors for the extrinsic information. Extrinsic in formation is the "correction" term that the MAP decoder determines from the received data and apriori information. It is used used as a priori in formation for the next MAP decoding or half iteration. By limiting the correction term, we can prevent the decoder from making decisions too early,which improves decoder performance.

The limit factor LIMZ should vary between 1 and 193. Values greater than 193 could cause per formance degradation due to limiting of branchmetric values in the MAP decoder.

Another parameter that can used to adjust de coder performance is SCLZ which ranges from 1 to 32. The extrinsic information is scaled by SCLZ/32. Thus, when SCLZ = 32, no scaling is performed. For log–MAP decoding we recommend SCLZ = 32. For max–log–MAP decoding we recommend SCLZ = 22. The NA output can be used to adjust LIMZ and SCLZ with the number ofiterations for optimum performance.

There are four decoder operation modes givenby  $M$ . Mode  $M$  = 0 decodes a received block with a fixed number of iterations (given by NI). Modes 1 to 3 are various early stopping algorithms. Early stopping is used to stop the decoder from iterating further once it has estimated there are zero errors in the block. Mode 1 will stop decoding after an odd number of half–iterations. Mode 2 will stop decoding after an even number of half iterations.Mode 3 will stop after either an odd or even number of half iterations. Further details are givenin the next section.

#### Interleaver parameters

The interleaving equations are of the form  $i$  = ( $P_{0}$ j + 1 + Q(j mod 4)) mod K/2 where j varies from 0 to K/2–1. Table 5 gives the formulas for Q(*j*) for the four interleaver types.

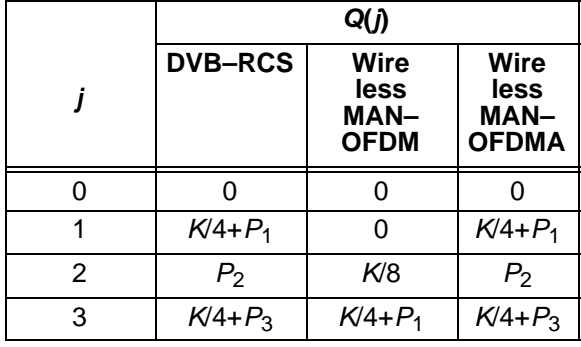

#### **Table 5: Interleaver Parameters**

For DVB–RCS and WirelessMAN–OFDMA,the same interleaver is used, although the parameters  $P_0$  to  $P_3$  used for each scheme are different. Also, WirelessMAN–OFDMA has a longer maxi mum data length (4800 bits), compared to 1728bits for DVB–RCS.

The parameters  $P_0$  to  $P_3$  depend on the block length  $K$  and which of the four schemes are used. These values are given in the two standards.  $P_0$ 

is a prime number while  $P_1$  to  $P_3$  are even numbers.

When  $KS[4:0] = 0$ , the data length K is input to K[12:0] and the interleaver parameters  $P_0$  to  $P_3$  are input to P0I[5:0], and P1I[11:0] to P3I[11:0], respectively.

When  $KS[4:0] > 0$ , the internal data length se lected by KS is used. Also, the internal interleaverparameters  $P_0$  to  $P_3$  for the data length and standard (either DVB–RCS or WirelessMAN– OFDMA) are used. The inputs K[12:0], P0I[5:0],and P1I[11:0] to P3I[11:0] are ignored.

For WirelessMAN–OFDM,  $P_1 = 3K/8$ , thus (K/4+P<sub>1</sub>) mod K/2 = K/8. There are only two parameters K and  $P_0$ , which are input to K[12:0] and P0I[5:0]. The parameter inputs P1I[11:0] to P3I[11:0] are ignored. Note that if S3D = 2, thevalue of KS is also ignored. That is, K and P0I have to be externally input.

For WirelessMAN–OFDM, K depends on the number of subchannels and modulation used(QPSK, 16QAM, or 64QAM). The parameter  $P_0$  depends on the modulation and the code rate (1/2,2/3, or 3/4) used.

### **Turbo Decoder Operation**

After the START signal is sent, the decoder wil read the received data at the CLK speed. It is as sumed that the received data is stored in two orthree synchronous read RAMs of size *K*/2x6*n*, *n* = 4 or 6.

The received data for A, B,  $Y_1$ ,  $Y_2$ ,  $W_1$  and  $W_2$  are input to R0I to R5I, respectively. Three output read addresses are used to read data from theinput RAMs. Address R0A corresponds to R0 and R1I, address R1A corresponds to R2I and R3Iand address R2A corresponds to R4I and R5I.

R0I and R1I require a separate address as the data is read in non–interleaved and interleaved order with each iteration. R1A and R2A are read in non–interleaved order. Normally, R1A and R2A are the same, except when internal depuncturing is used with rate 2/5. This rate is only used with DVB–RCS. Thus, R2I to R5I can use R1A for IEEE 802.16 WiMAX. Figure 4 shows how to inter face the input RAMs to the decoder with IEEE802.16 WiMAX.

The received data ready signal RR goes high to indicated the data to be read from the address given by R0A to R2A. Tables 6 and 7 illustrates thedata length  $L_d$  for DVB–RCS and WirelessMAN– OFDM, respectively, stored for address 0 to  $L<sub>d</sub>-1$  for each of the received data. That is, there is no need to depuncture the data. The data can bestored as it is received from address 0 to  $L<sub>d</sub>-1$ .

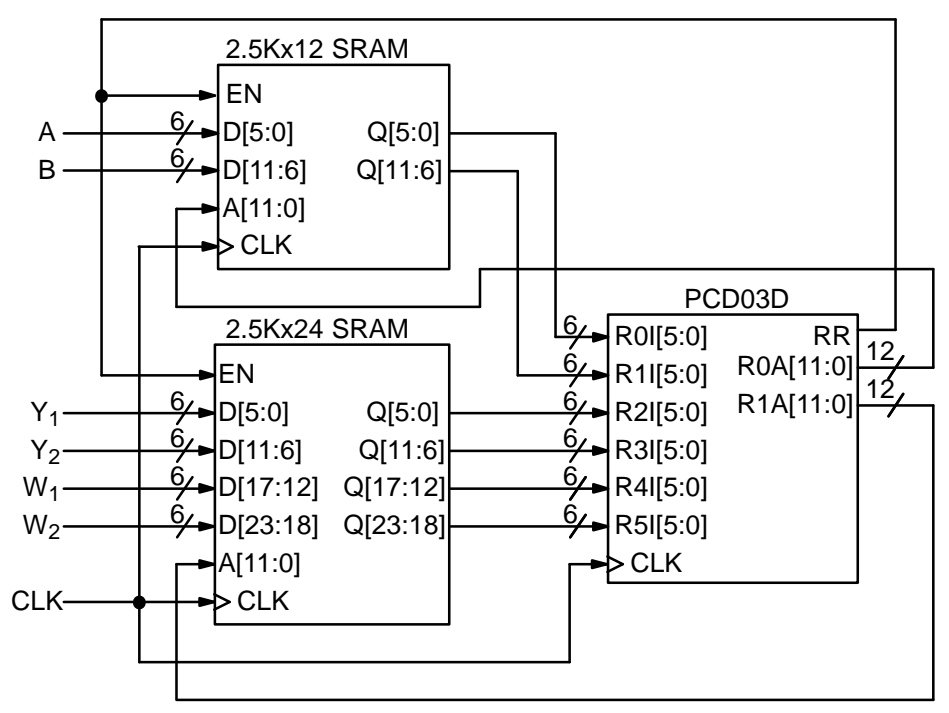

Figure 4: Interfacing Input RAMs to PCD03D for IEEE 802.16 WiMAX.

The decoder reads out the data at the correct time and automatically performs depuncturing. Note that automatic depuncturing can not be used with WirelessMAN–OFDMA, since puncturing occursafter channel interleaving.

**Table 6: DVB–RCS Input data length**

| Data           | Rate |     |     |     |     |     |      |  |
|----------------|------|-----|-----|-----|-----|-----|------|--|
|                | 1/3  | 2/5 | 1/2 | 2/3 | 3/4 | 4/5 | 6/7  |  |
| R <sub>0</sub> | K/2  | K/2 | K/2 | K/2 | K/2 | K/2 | K/2  |  |
| R11            | K/2  | K/2 | K/2 | K/2 | K/2 | K/2 | K/2  |  |
| R2I            | K/2  | K/2 | K/2 | K/4 | K/6 | K/8 | K/12 |  |
| R3I            | K/2  | K/2 | K/2 | K/4 | K/6 | K/8 | K/12 |  |
| R <sub>4</sub> | K/2  | K/4 | 0   | 0   | 0   | 0   | 0    |  |
| R <sub>5</sub> | K/2  | K/4 | 0   | 0   | 0   | 0   | 0    |  |

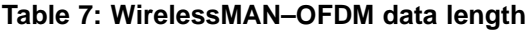

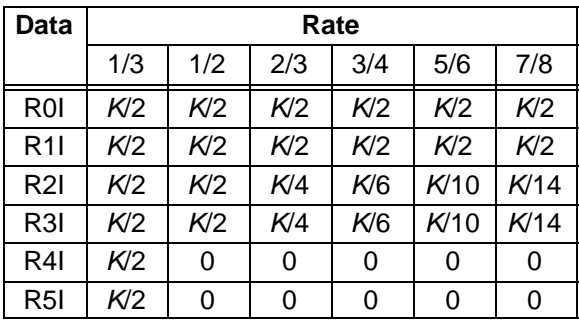

The code polynomials are  $1+D+D^3$  (15 in octal) for the feedback branch, 1+ $D^2$ + $D^3$  (13) for Y and  $1+D^3$  (11) for W.

ceived data for NI+1 half iterations, rereading the received data for each half iteration for  $L\lceil K/(2L)\rceil$  + 2L clock cycles. The signal RR goes high for $L[K/(2L)]$  + 2L clock cycles while data is being output. Figure 5 illustrates the decoder timing with $K = 48$  and  $L = 32$  (no puncturing) where the data is input on the first half iteration. Note that the firstaddress read is 7 which equals  $(L-1)$  mod  $K/2$ . The last address is 16 which equals  $2L \text{ mod } K/2$ .

The decoder then iteratively decodes the re-

If the START signal goes high while decoding,the decoder is reset and decoding starts anew. A synchronous reset is also provided. All flip flops in the turbo decoder are reset during a low to hightransition of CLK while RST is high.

The decoded block is output during the lasthalf–iteration. The signal XDR goes high for $L[K/(2L)]$  clock cycles while the block is output. If NI is even, the block is output in sequential order. For NI odd, the block is output in interleaved order.In both cases every sub–block of length  $L$  is time reversed. To output the block in the correct order,the output XDA[11:0] should be used as the write address to a buffer RAM. After the block has been written to the buffer RAM, the decoded block canbe sequentially read from the buffer RAM.

The signal ERR is a channel error estimator output. It is the exclusive OR of XD and the signbits of R0I and R1I appropriately delayed.

The DEC\_END signal is low during decoding.At the end of decoding, DEC\_END goes high. Figure 6 illustrates the decoder timing where data is

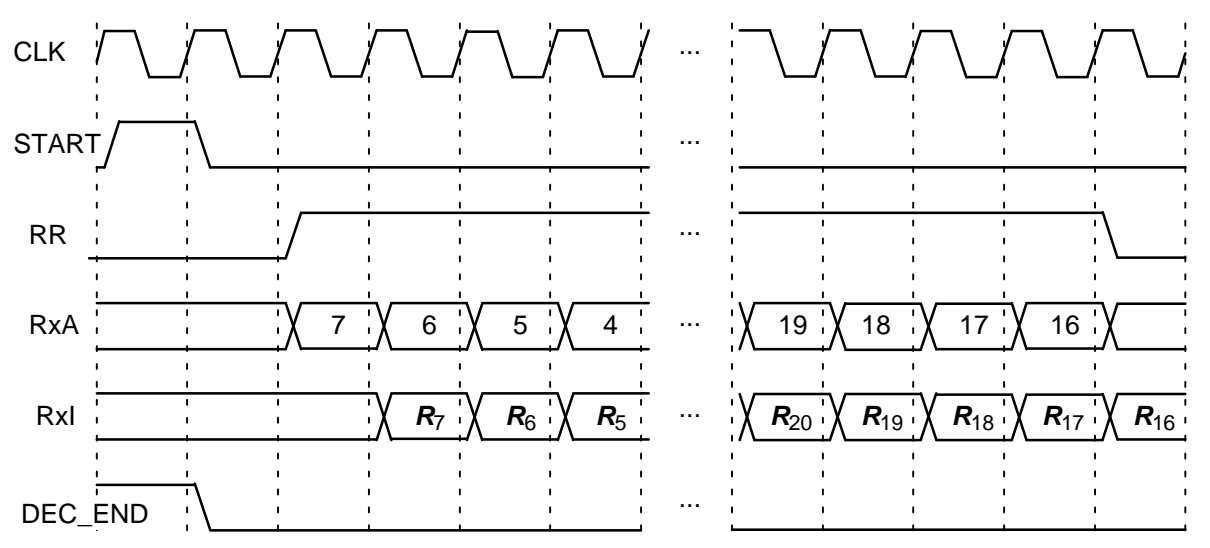

Figure 5: Turbo Decoder Input Timing  $(K = 48, L = 32,$  unpunctured).

output on the last half iteration. After startup, the maximum number of clock cycles for decoding is $(NI + 1)(L[(K/(2L)] + 3) + 10) + 1.$ <br>During the lost beli iteration the do

During the last half iteration the decoded data XD, ERR and LXD are stored into the interleaver memory. Once decoding has been completed, the input XDE can be used to sequentially clock the decoded data from from the interleaver memory (regardless of the number of iterations). XDE is disabled while the decoder is iterating. Figure 7shows the decoder timing when XDE is used.

The early stopping algorithm uses the magni tude of the extrinsic information to determine when to stop. As the decoder iterates, the magni tudes generally increases in value as the decoderbecomes more confident in its decision. By com-

paring the smallest magnitude of a block with threshold ZTH, we can decide when to stop. If the smallest magnitude is greater than ZTH, i.e., not equal or less than ZTH, the decoder will stop iterating if early stopping ha

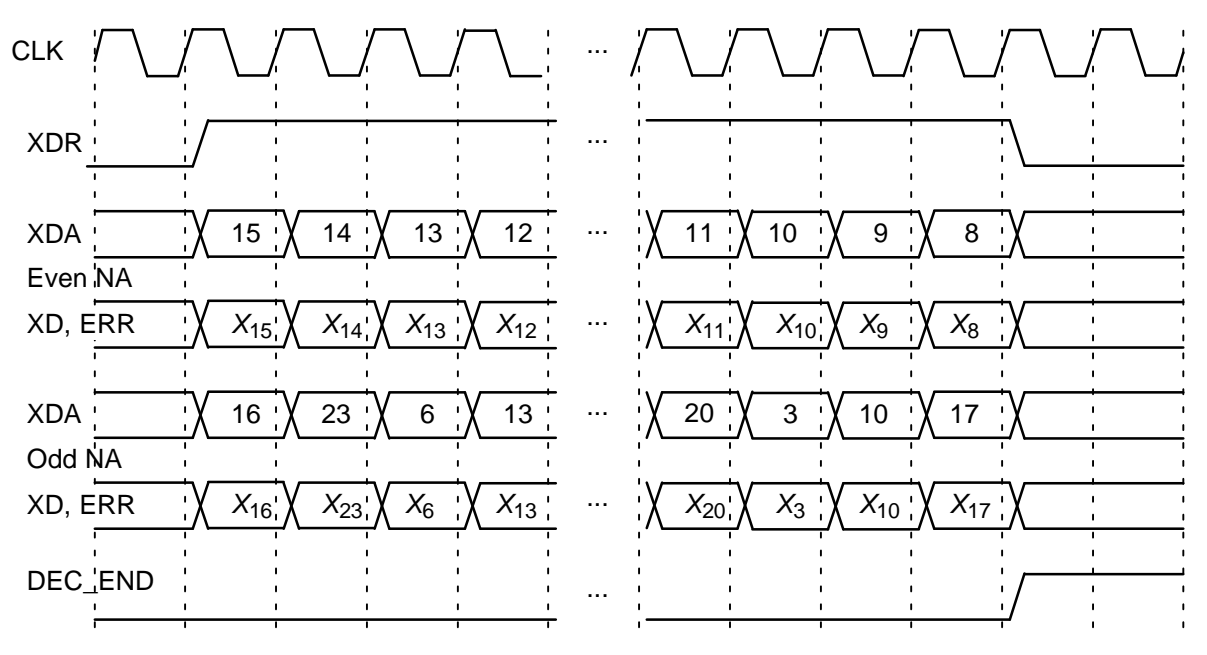

Figure 6: Turbo Decoder Output Timing  $(K = 48, L = 32,$  unpunctured, WirelessMAN–OFDMA).

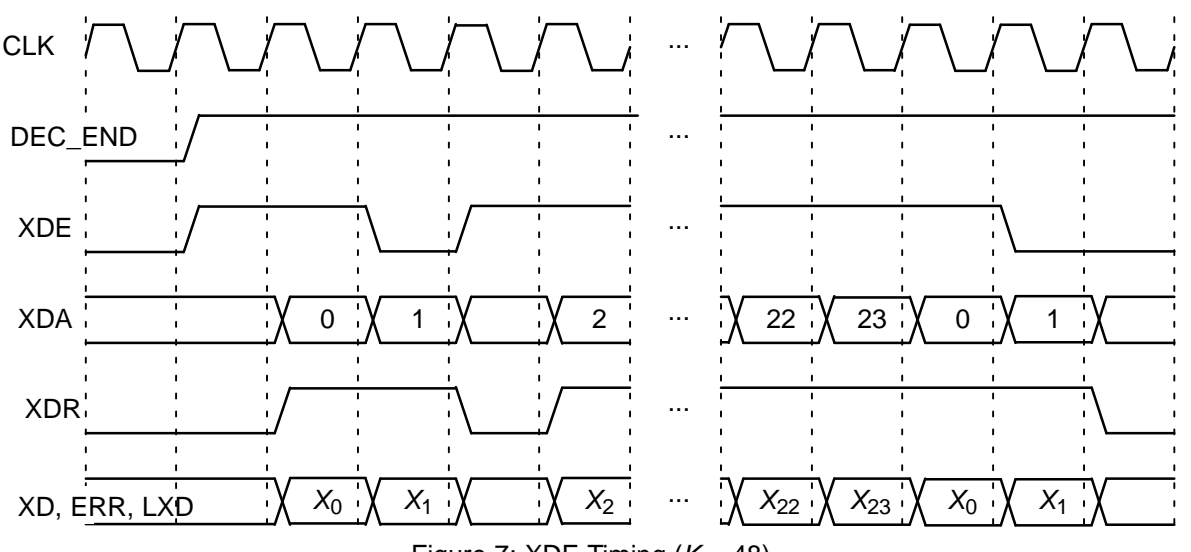

Figure 7: XDE Timing  $(K = 48)$ .

found to give a good trade off between the average number of iterations and BER performance.

 For high SNR operation early stopping can lead to significantly reduced power consumption, since most blocks will be decoded in one or twoiterations.

#### LXD Output

The output LXD is an estimate of the logarithm of the probability of the decoded symbol output. In the probability domain, this value ranges from 0.25 to 1 as there are four symbols. In the log domain, this corresponds to a range from 0 to 14.

The LXD output is formed by taking the min\* operation (equivalent to the max\* operation, but in the minus log domain) of the log–likelihood ratios of each of the four symbols, where the most likely symbol is used as the reference symbol. A fixed look–up table for the correction term in the min\* operation is used to allow operation at high signalto noise ratio (otherwise, due to finite quantisation,all LXD values would equal zero).

 The LXD output can be used to determine the reliability of a decoded output by summation of the $K/2$  LXD values. Thus, one can compare the reliability of the decoded data for different conditions,choosing the decoded data that has the highestsummation of LXD values.

Due to the tail–biting and reversed blocks of L used in decoding, some output symbols are out put twice, with the latter values being more reli able. Thus we recommend using the XDE input tooutput LXD after decoding is completed.

### **Simulation Software**

 Free software for simulating the PCD03D turbo decoder in additive white Gaussian noise(AWGN) or with external data is available by sending an email to info@sworld.com.au with "pcd03dsim request" in the subject header. The software uses an exact functional simulation ofthe PCD03D turbo decoder, including all quantisation and limiting effects.

After unzipping pcd03dsim.zip, there should be pcd03dsim.exe and code.txt. The file code.txtcontains the parameters for running pcd03dsim.These parameters are

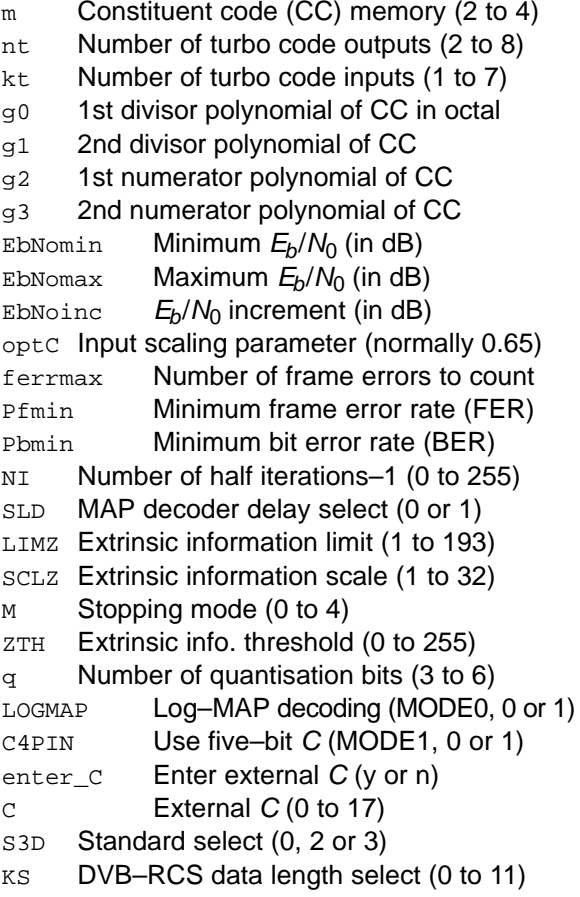

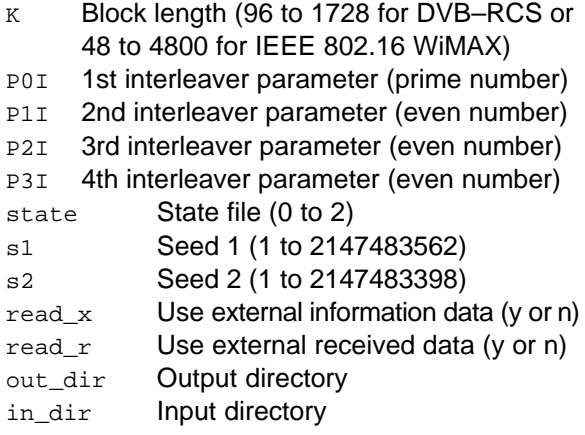

Note that g0, g1, g2, and g3 are given in octalnotation, e.g., g0 = 13  $\equiv$  1011<sub>2</sub>  $\equiv$  1+D<sup>2</sup>+D<sup>3</sup>. The polynomials are for the encoder in recursive sys tematic shift register form [5]. For the DVB–RCS and IEEE 802.16 WiMAX, the equivalent code is m = 3, g0 = 4, g1 = 6, g2 = 3 and g4 = 5. The turbocode rate is kt/nt.

The parameter optC is used to determine the "optimum" values of A and C. The "optimum" valueof A is

$$
A = \frac{\text{optC}(2^{q-1} - 1)}{\text{mag}(\sigma)} \tag{4}
$$

where  $\sigma^2$  is the normalised noise variance given by (2) and mag( $\sigma$ ) is the normalising magnitude re sulting from an auto–gain control (AGC) circuit.We have

$$
mag(\sigma) = \sigma \sqrt{\frac{2}{\pi}} exp\left(\frac{-1}{2\sigma^2}\right) + 1 - 2Q\left(\frac{1}{\sigma}\right)
$$
 (5)

where  $Q(x)$  is the error function given by

$$
Q(x) = \int_{x}^{\infty} \frac{1}{\sqrt{2\pi}} \exp\left(\frac{-t^2}{2}\right) dt. \tag{6}
$$

Although mag( $\sigma$ ) is a complicated function, for high signal to ratio (SNR), mag( $\sigma) \, \simeq \, 1.$  For low SNR, mag( $\sigma$ )  $\simeq \sigma \sqrt{2/\pi}$   $\simeq 0.798\sigma$ . That is, an AGC circuit for high SNR has an amplitude close to the real amplitude of the received signal. Atlower SNR, the noise increases the estimated am plitude, since an AGC circuit averages the received signal amplitude.

The simulation will increase  $E_b/N_0$  (in dB) in EbNoinc increments from EbNomin until EbNomax is reached or the frame error rate (FER) is belowor equal to  $Pfmin$  or the BER is below or equal to Pbmin. Each simulation point continues until the number of frame errors is equal to ferrmax. Ifferrmax = 0, then only one frame is simulated.

An optional Genie aided stopping mode can be selected by setting M = 4. This will stop the decoder from further iterations when the Genie has de-

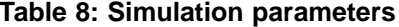

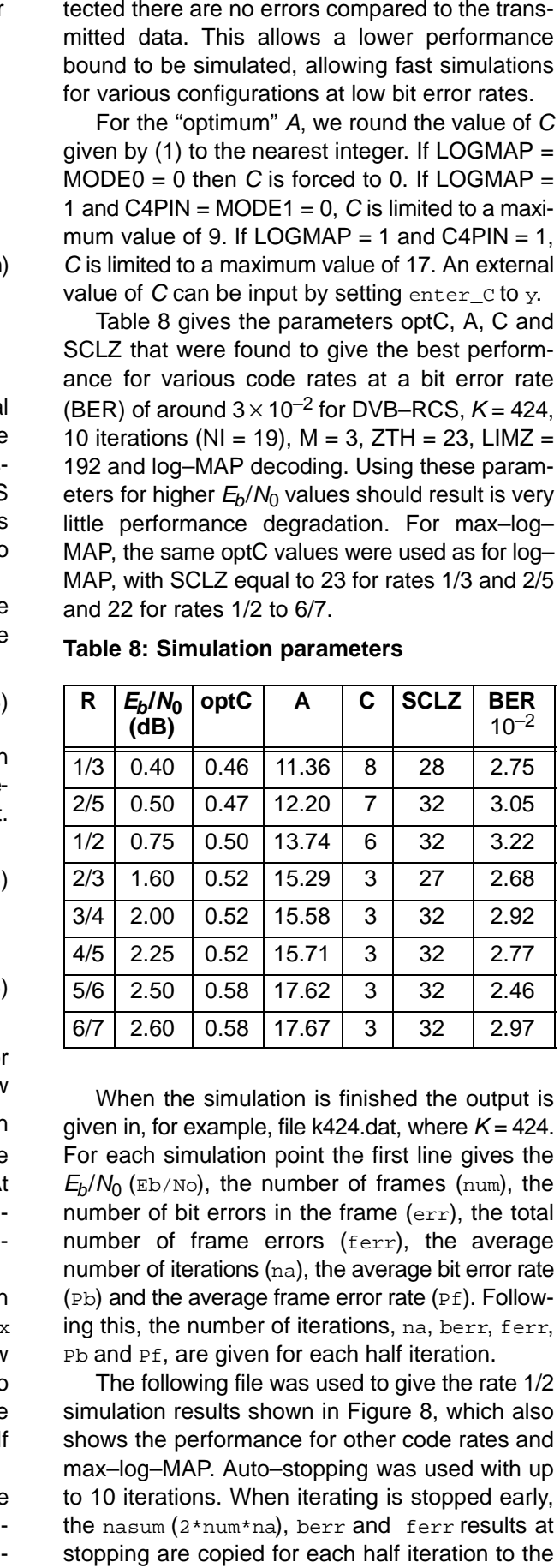

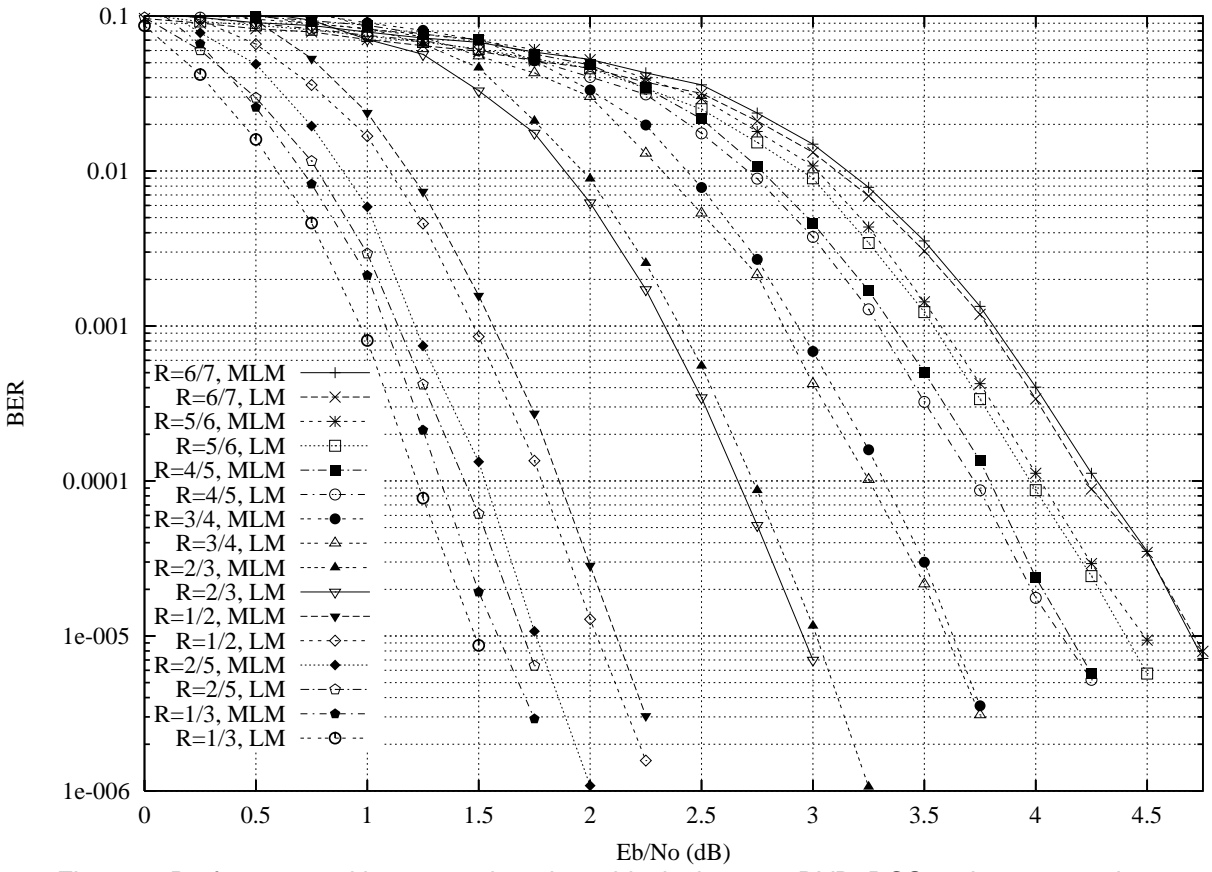

Figure 8: Performance with up to 10 iterations, block size 424, DVB–RCS and auto–stopping.

maximum iteration number. Figure 9 shows theaverage number of iterations with  $E_h/N_0$ .

```
{m nt kt g0 g1 g2 g3}
 3 2 1 4 6 3 5
{EbNomin EbNomax EbNoinc optC} 0.00 2.00 0.25 0.5{ferrmax Pfmin Pbmin} 64 1e–99 1e–5
{NI SLD LIMZ SCLZ M ZTH} 19 1 192 32 3 23enter C
{q LOGMAP C4PIN enter_C C}6
 6 1 1 n 6
{S3D KS K P0I P1I P2I P3I} 0 3 424 13 106 108 2\{state s1 s2\}
 0 12345 67890
{read_x read_r out_dir in_dir} n n output input
```
The state input can be used to continue the si mulation after the simulation has been stopped,e.g., by the program being closed or your com puter crashing. For normal simulations, state = 0. While the program is running, the simulation state is alternatively written into State1.dat and State2.dat. Two state files are used in case theprogram stops while writing data into one file. To

continue the simulation after the program isstopped follow these instructions:

 1) Copy the state files State1.dat and State2.dat.This ensures you can restart the program if a mistake is made in configuring code.txt.

2) Examine the state files and choose one thatisn't corrupted.

3) Change the state parameter to 1 if State1.datis used or 2 if State2.dat is used.

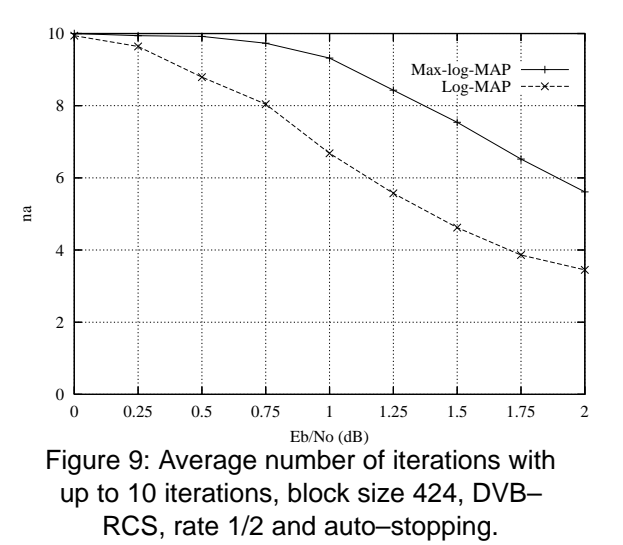

3 June 2015 (Version 1.12)

4) Restart the simulation. The output will be appended to the existing k(K).dat file.

5) After the simulation has been completed, makesure that state is changed back to 0.

 The software can also be used to encode and decode external data. To encode a block $\mathbf{x}_\perp$ (K).dat in the directory given by  $\operatorname{in\_dir}$ , set read\_x to <sup>y</sup>, e.g., x\_456.dat in directory input (each line contains one bit of data). The data isinput in the order A(0) B(0) ... A(K/2–1) B(K/2–1).

The encoded stream  $y_{(K)}$ . dat will be output **to the directory given by**  $\text{out\_dir}, \, \text{e.g.,}\, \text{y\_456.dat}$  to directory output. For rate k/n < 1/2, the encoded data is output in the order  $A(0)$   $B(0)$  ... A(K/2–1) B(K/2–1) Y<sub>1</sub>(0) Y<sub>2</sub>(0) ... Y<sub>1</sub>(K/2–1)  $Y_2(K/2-1)$   $W_1(0)$   $W_2(0)$  ...  $W_1(K/(2k)-1)$  $W_2(K/(2k)-1)$ . For rate  $k/n \ge 1/2$  the order is A(0) B(0) ...  $A(K/2-1)$  B(K/2-1)  $Y_1(0)$   $Y_2(0)$  ...  $Y_1(K/(2k)-1) Y_2(K/(2k)-1)$ .

To decode data, place the received block ofdata in file  $r_{(K)}$ .dat in directory in directors  $\texttt{read\_r}$  to  $\texttt{y}$ . The decoded data is output to  $xd(K)$ .dat in directory out dir. The file  $_{\rm r\_(K)}$  .dat has in each line R[i,j], i = 0 to 3 or 5 from j = 0 to K/2–1 with non–punctured parity data entered at their correct symbol positions, e.g., thefirst three lines of rate 2/3 punctured data could be

 $-31$  1  $-25$  27 –31 1211 31 31 2

The input data is of the form

 $R[i,j] = A^*(1-2^*Y[i,j]+N[i,j])$ 

where A is the signal amplitude, Y[i,j] is the coded bit, and N[i,j] is white Gaussian noise with zeromean and normalised variance  $\sigma^2$ . The magnitude of R[i,j] should be rounded to the nearest integerand be no greater than 2<sup>q–1</sup>–1. If  $\texttt{read\_r}$  =  $\texttt{y},$  then C is externally input via <sup>C</sup>.

### **Viterbi Decoder Operation**

 The Viterbi decoder is operated in a similar way to the turbo decoder, but with VA = 1. The START signal is used to start decoding, using RR and R0A to read the received data. Since only rate 1/2 or higher (with puncturing) is used, R2I to R5I are notused.

To allow longer block lengths, R1A is the same as R0A. This allows the turbo decoder input RAMfor R2I and R3I to be used. For example the input

RAMs for DVB–RCS are only 1K in width. If R0A is only used, this limits the input data length to 1018 bits (six bits are used by the tail). By using the input RAM for R2I and R3I we can extend the data length to 2042 bits. A multiplexer will be needed at the input to R0I and R1I, so that the ap propriate input RAM is selected depending onR0A[10] delayed by one clock cycle.

 The code used is the rate 1/2 64 state convolutional code with G0I = 171 and G1I = 133 (in octal) corresponding to R0I and R1I. For TB = 0, the input DELAY = 0 or 1 selects a delay of 134 or 262,respectively. For TB = 1, the input  $DELAY = 0$  or 1 selects a delay of 198 or 390, respectively. For very high code rates such as 7/8, the longer delay is necessary to avoid severe performance degradation.

For  $TB = 0$  and non–punctured rate  $1/2$  operation, the decoder inputs the received data fromaddress 0 to K+5, where K can vary from 2 to 2042 for MODE[4] = 0 or 2 to 4090 for MODE[4] = 1.After a decoding delay, the decoded data is outputto XD[0]. XDR goes high for one clock cycle at the beginning of each decoded bit. XDA goes from address 0 to  $K-1$  as the decoded data is output.

For  $TB = 1$  and non–punctured operation, the input sequence is more complicated. For DELAY = 0, the data is input for 64 symbols from address(–64 mod K) to K–1, for K symbols from address 0 to K–1, and then for 64 symbols from address 0 to ((K+63) mod K). For DELAY = 1, the data isinput for 128 symbols from address (–128 mod K) to  $K-1$ , for K symbols from address 0 to  $K-1$ , and then for 128 symbols from address 0 to ((K+127)mod  $\kappa$ ). The decoder automatically calculates the correct address for R0A, so the data only needsto be stored from address 0 to  $K-1$ .

Due to the modulus operation, the data lengths avalable for tail biting are restricted for use in the decoder. For DELAY = 0, data lengths from 22 to 511 bits can be used. For DELAY = 1, data lengthsfrom 43 to 511 bits can be used.

For rates greater than 1/2 with N between 1 and 4, the decoder will automatically calculate the correct address for both terminated and tail biting codes and depuncture the received data. Table 9 shows the puncturing patterns used. X corres ponds to G0I and Y to G1I. The transmitted data is C0 and C1, which corresponds to the receiveddata R0I and R1I, respectively.

The output ERR[1:0] is the exclusive–OR ofthe sign bit of R0I and R1I with the corresponding re–encoded decoded output bit. This allows anestimate of the channel BER. Note that ERR is not

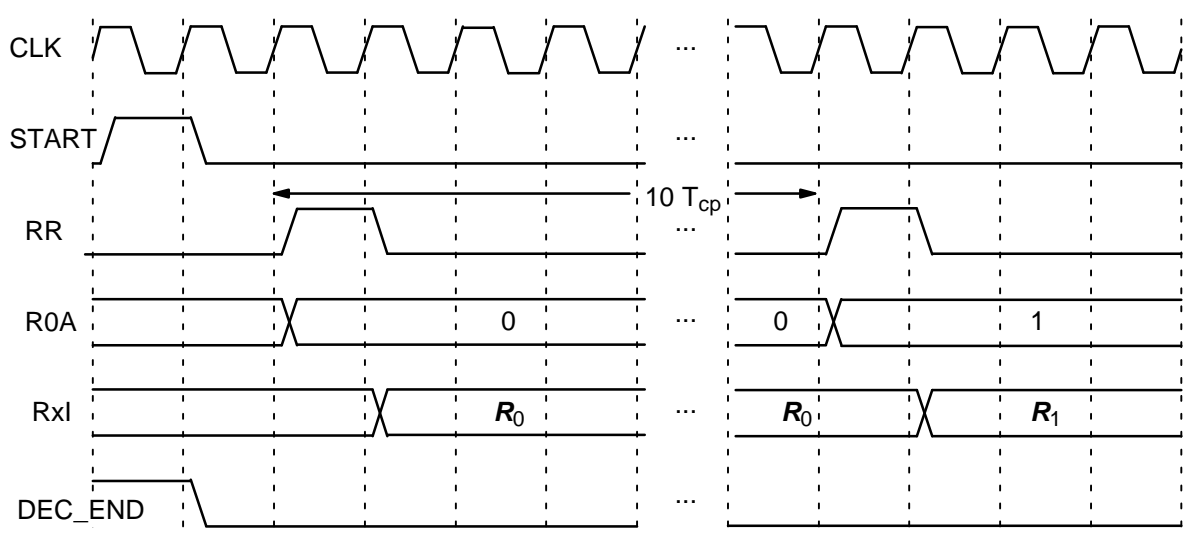

Figure 10: Viterbi Decoder Input Timing.

punctured.

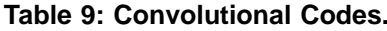

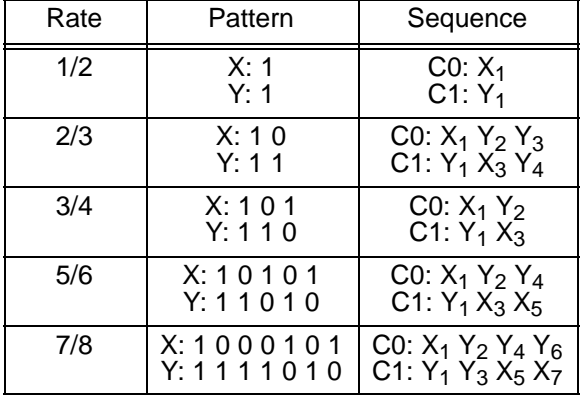

Figure 10 shows the Viterbi decoder input tim ing. Two clock cycles are used to start decoding,with each decoded bit taking 10 clock cycles.

 Figure 11 shows the Viterbi decoder output timing. The input XDE is not used either during orafter Viterbi decoding.

The decoding speed is given by

$$
f_d = \frac{F_d}{N_c(1 + D/K) + 2/K}
$$
 (7)

where  $F_d$  is the internal clock speed,  $N_c = 10$  is the number of decoder clock cycles and D is the Viterbi decoder delay in bits. For example, if  $TB = 0$ ,  $K$ = 504, *D* = 134 (DELAY = 0), and  $F_d$  = 100 MHz decoding speed is 7.8 Mbit/s.

# **Ordering Information**

 SW–PCD03D–SOS (SignOnce Site License) SW–PCD03D–SOP (SignOnce Project License)SW–PCD03D–VHD (VHDL ASIC License)

All licenses include EDIF and VHDL cores.The VHDL cores can only be used for simulation in the SignOnce and University licenses. The above licenses do no include the Viterbi decoder which must be ordered separately (see the VA08V data sheet). The SignOnce and ASIC licenses allows unlimited instantiations.

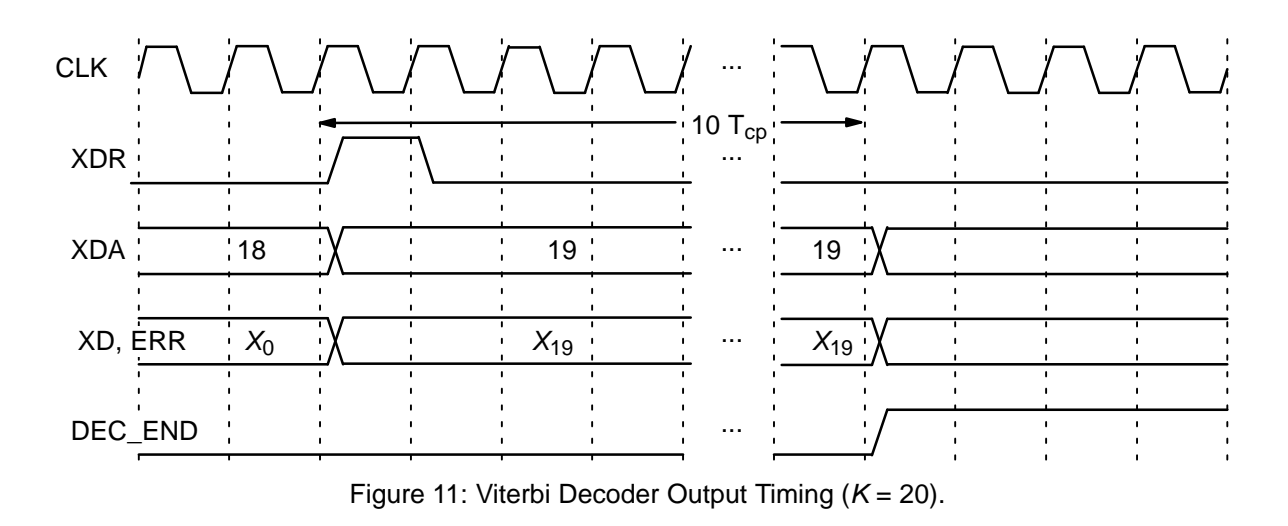

Note that Small World Communications only provides software and does not provide the actualdevices themselves. Please contact Small WorldCommunications for a quote.

# **References**

- [1] ETSI, "Digital video broadcasting (DVB); Interaction channel for satellite distributionsystems," EN 301 790 V1.5.1, May 2009.
- [2] IEEE, "Standard for air interface for broad band wireless access systems," IEEE Std802.16–2012, 17 Aug. 2012.
- [3] L. Bahl, J. Cocke, F. Jelinek, and J. Raviv, "Optimal decoding of linear codes for minimizing symbol error rate," IEEE Trans. In form. Theory, vol. IT–20, pp. 284–287, Mar.1974.
- [4] P. Robertson, E. Villebrun, and P. Hoeher, "A comparison of optimal and sub–optimalMAP decoding algorithms operating in the log domain," ICC'95, Seattle, WA, USA, pp. 1009–1013, June 1995.
- [5] W. Xiang and S. S. Pietrobon, "A new classof parallel data convolutional codes," IEEE Australian Commun. Theory Workshop,Brisbane, Australia, pp. 78–82, Feb. 2005.

Small World Communications does not assume any liability arising out of the application oruse of any product described or shown herein; nordoes it convey any license under its copyrights orany rights of others. Small World Communications reserves the right to make changes, at any time, in order to improve performance, function or design and to supply the best product possible.Small World Communications will not assume re sponsibility for the use of any circuitry described herein. Small World Communications does not represent that devices shown or products described herein are free from patent infringement or fromany other third party right. S*mall World Communi* cations assumes no obligation to correct any er rors contained herein or to advise any user of thistext of any correction if such be made. Small World Communications will not assume any liability for the accuracy or correctness of any engineer ing or software support or assistance provided toa user.

 2005–2015 Small World Communications. All Rights Reserved. Xilinx, Spartan and Virtex are registered trademark of Xilinx, Inc. All XC–prefix product designations are trademarks of Xilinx. Allother trademarks and registered trademarks arethe property of their respective owners.

Supply of this IP core does not convey a license nor imply any right to use turbo code pat ents owned by France Telecom, GET or TDF.Please contact France Telecom for information about turbo codes licensing program at the follow ing address: France Telecom R&D – VAT/Turbocodes, 38 rue du Général Leclerc, 92794 IssyMoulineaux Cedex 9, France.

Small World Communications, 6 First Avenue,Payneham South SA 5070, Australia.

info@sworld.com.au ph. +61 8 8332 0319 http://www.sworld.com.au fax +61 8 7117 1416

# **Version History**

- 1.00 21 June 2007 First official release.
- 1.01 17 September 2010 Added Virtex–5 per formance.
- 1.02 21 October 2010 Deleted Virtex–II Pro per formance. Improved Virtex–5 performance.Added Virtex–6 and Spartan–6 performance.
- 1.03 6 December 2010 Corrected Max–log– MAP performance in Figures 8 and 9. Addedversion history.
- 1.04 17 December 2010. Added ZRH[7:0] out put.
- 1.05 27 January 2011. Corrected Viterbi decod er data length and delay. Added description for extending data length for Viterbi decoding.Added Genie aided early stopping mode for BER simulation software. Updated Virtex–4 andVirtex–5 complexity.
- 1.06 20 May 2011. Corrected KS descriptionand fading channel scaling.
- 1.07 30 September 2011. Added tail–biting op tion for Viterbi decoder. Updated BER simulation program parameters.
- 1.08 18 November 2011. Updated BER simula tion results. Corrected and updated standard references. Deleted references to WirelessMAN– SCa as no longer in standard. Deleted Spar tan–3 and Virtex–4 performance. Improved Virtex–5, Virtex–6 and Spartan–6 performance.Added Kintex–7 performance. Deleted Virtex–4resources. Updated Virtex–5 resources.
- 1.09 23 December 2011. Changed ZRH output to LXD.
- 1.10 30 December 2011. Added Spartan–3 and Virtex–4 performance and Virtex–4 complexity.Updated Virtex–5 complexity.
- 1.11 30 August 2012. Corrected format for punctured received data in file  $r_{\perp}(K)$ . dat.
- 1.12 3 June 2015. Corrected WirelessMAN– OFDM interleaver. Added Artix–7 performance.Updated Table 2.